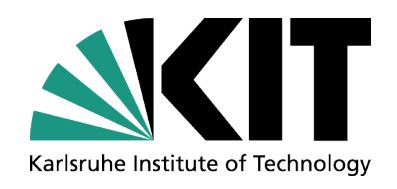

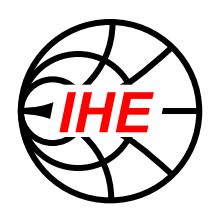

# **WattGuard – a high accurate, easy to use software for 3D calculation of the exposition of amateur radio stations**

**Dr.-Ing. Mario Pauli, Dr.-Ing. Thorsten Kayser Prof. Dr.-Ing. Dr. h.c. Dr.-Ing. E.h. mult. Werner Wiesbeck**

Institut für Hochfrequenztechnik und Elektronik

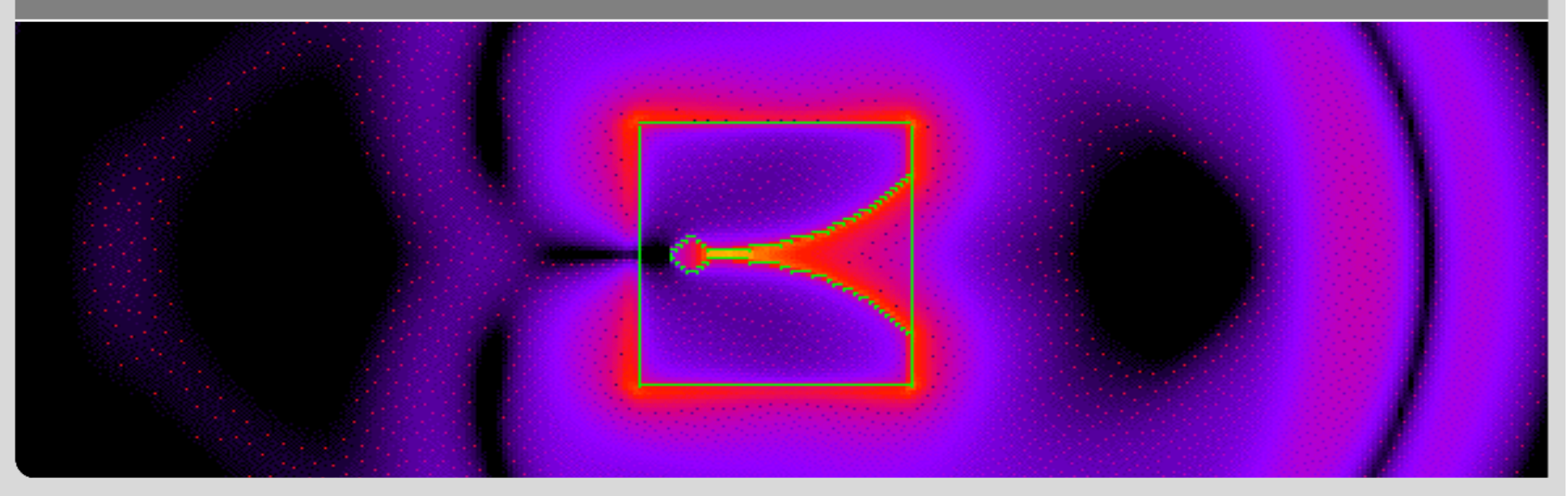

KIT – University of the State of Baden-Wuerttemberg and National Research Center of the Helmholtz Association

**www.ihe.kit.edu** 

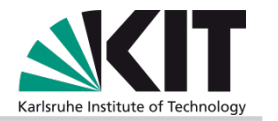

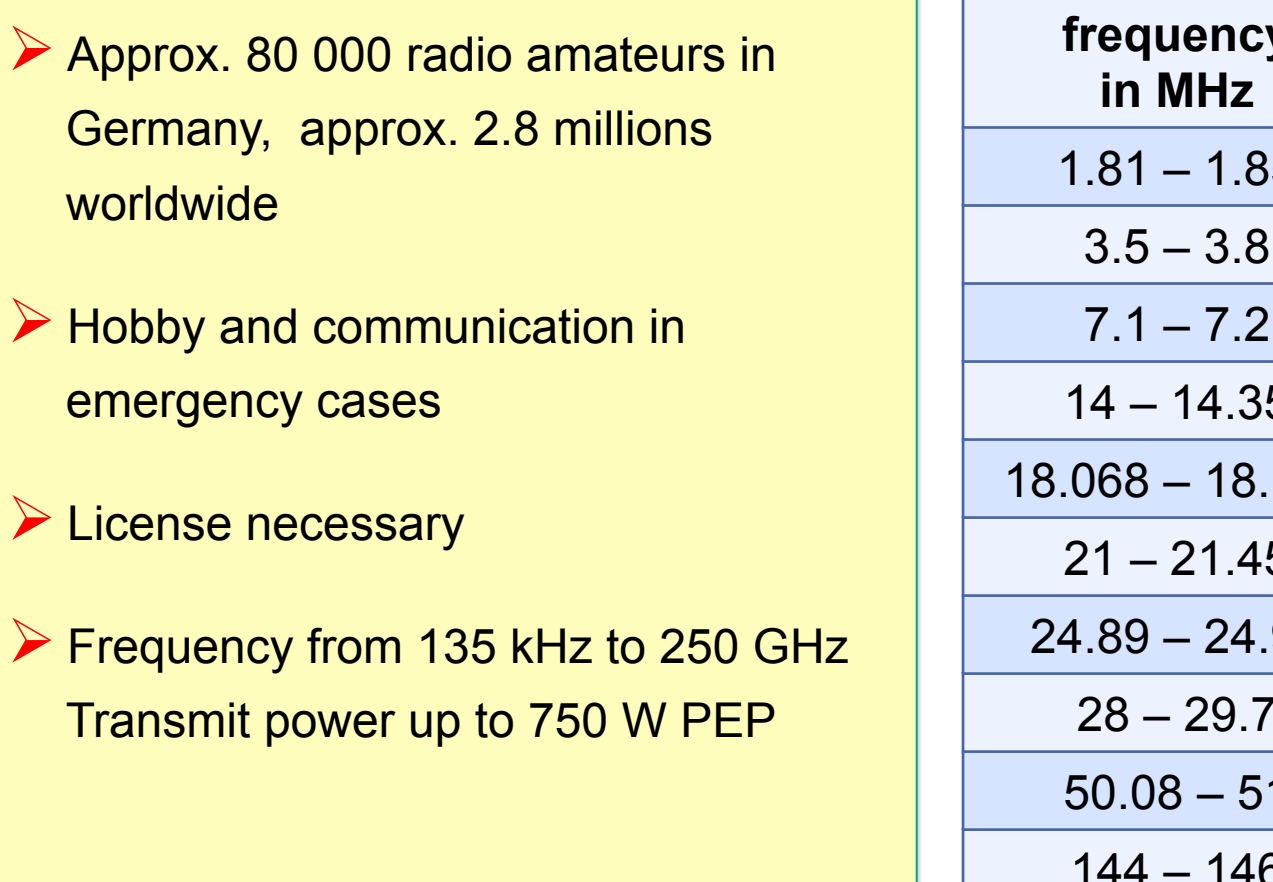

#### **Important Frequency Bands**

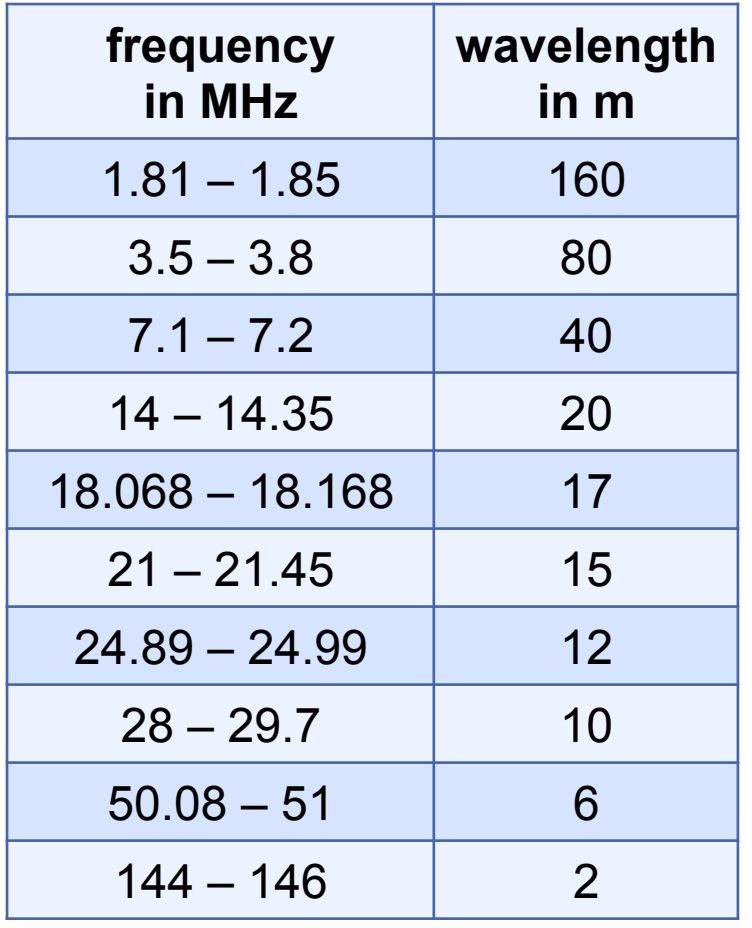

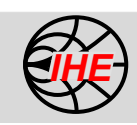

#### **Typical Amateur Radio Antennas**

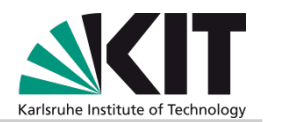

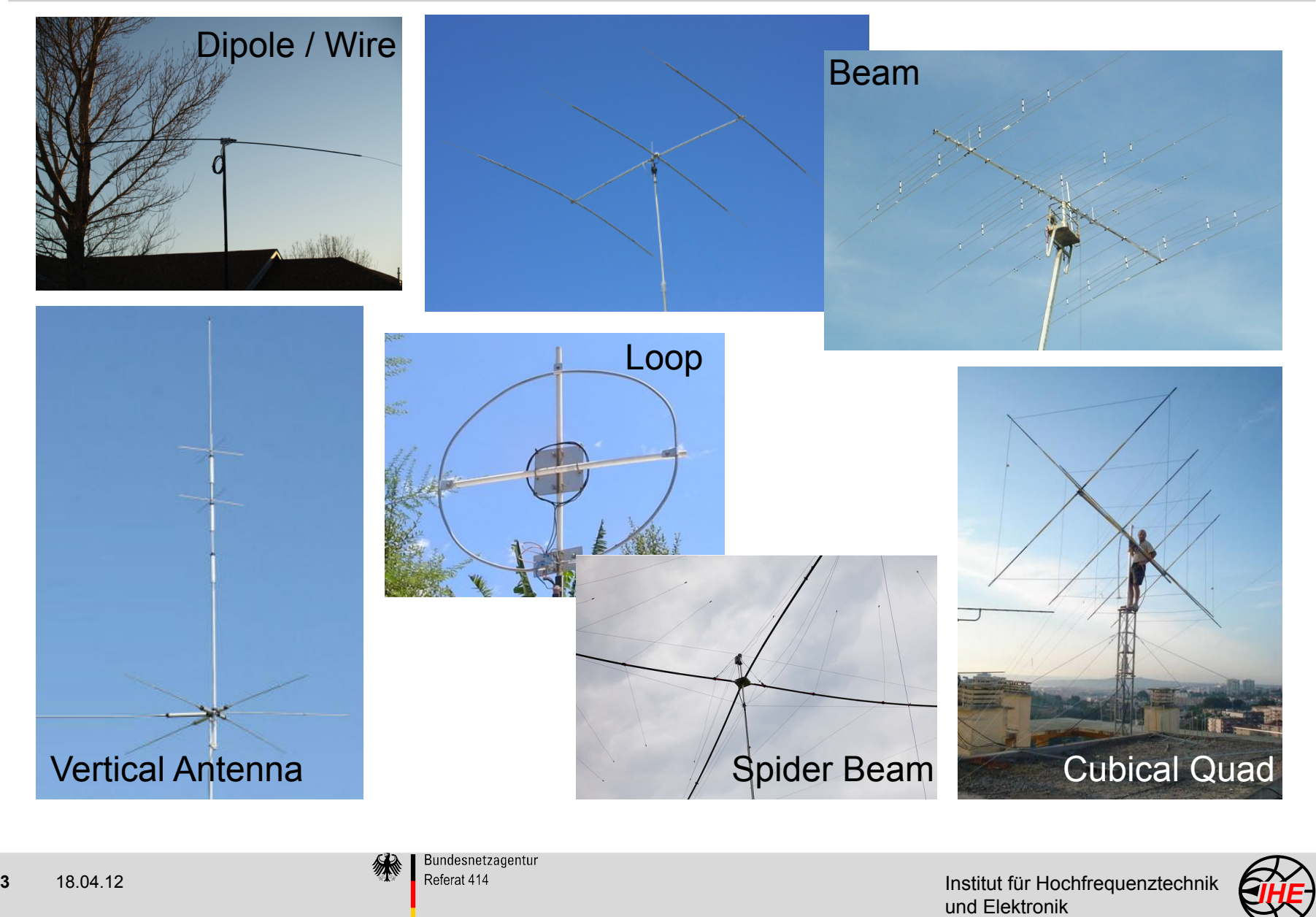

#### **Problem and Solution**

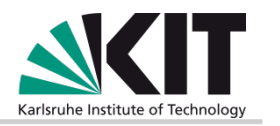

- ! Stationary amateur radio station must be safe
- $\triangleright$  It has to be assured that the EM exposition is not exceeding the limits for the public areas
- $\triangleright$  Nearfield and farfield data has to be taken into account as well as ground reflections
- $\triangleright$  Calculation should be possible for almost all antenna configurations

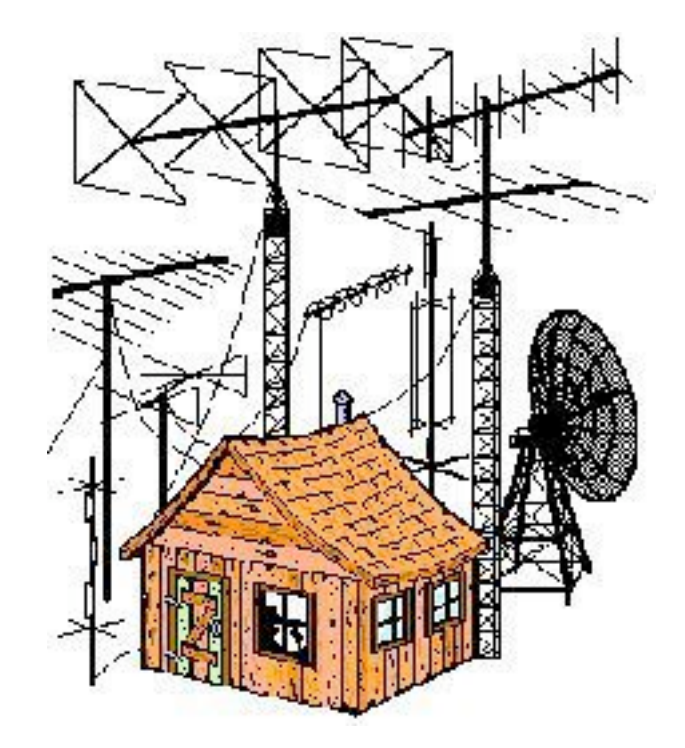

#### Software for the calculation of safety distances

- $\triangleright$  easy to use, fast and accurate
- ! provides nearfield calculations, ground reflections, superposition of several stations

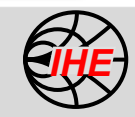

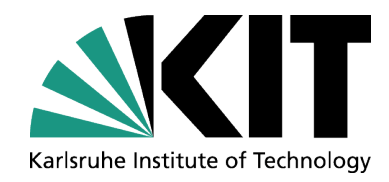

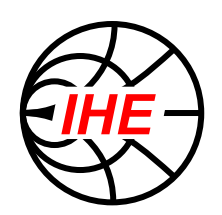

# **Basics for EM Field Calculations**

Institut für Hochfrequenztechnik und Elektronik

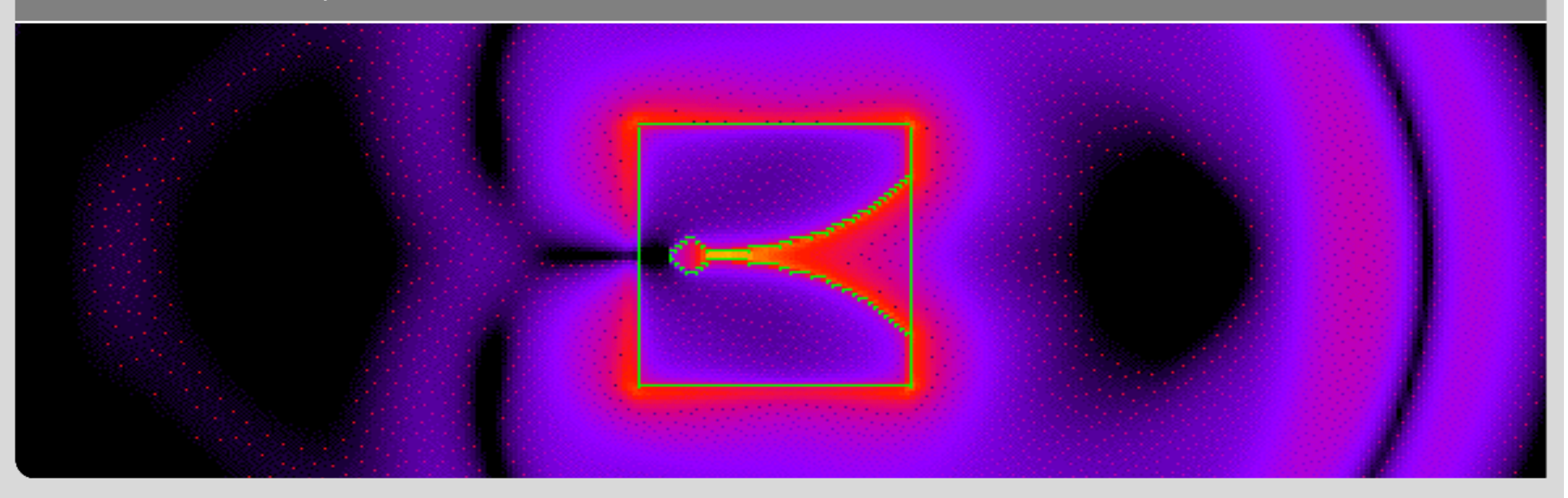

KIT – University of the State of Baden-Wuerttemberg and National Research Center of the Helmholtz Association

**www.ihe.kit.edu** 

#### **Elementary Radiator: Fields of the Hertz'ian Dipol**

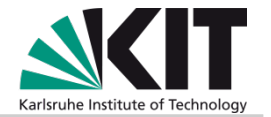

*E***-Feld** *H***-Feld** 

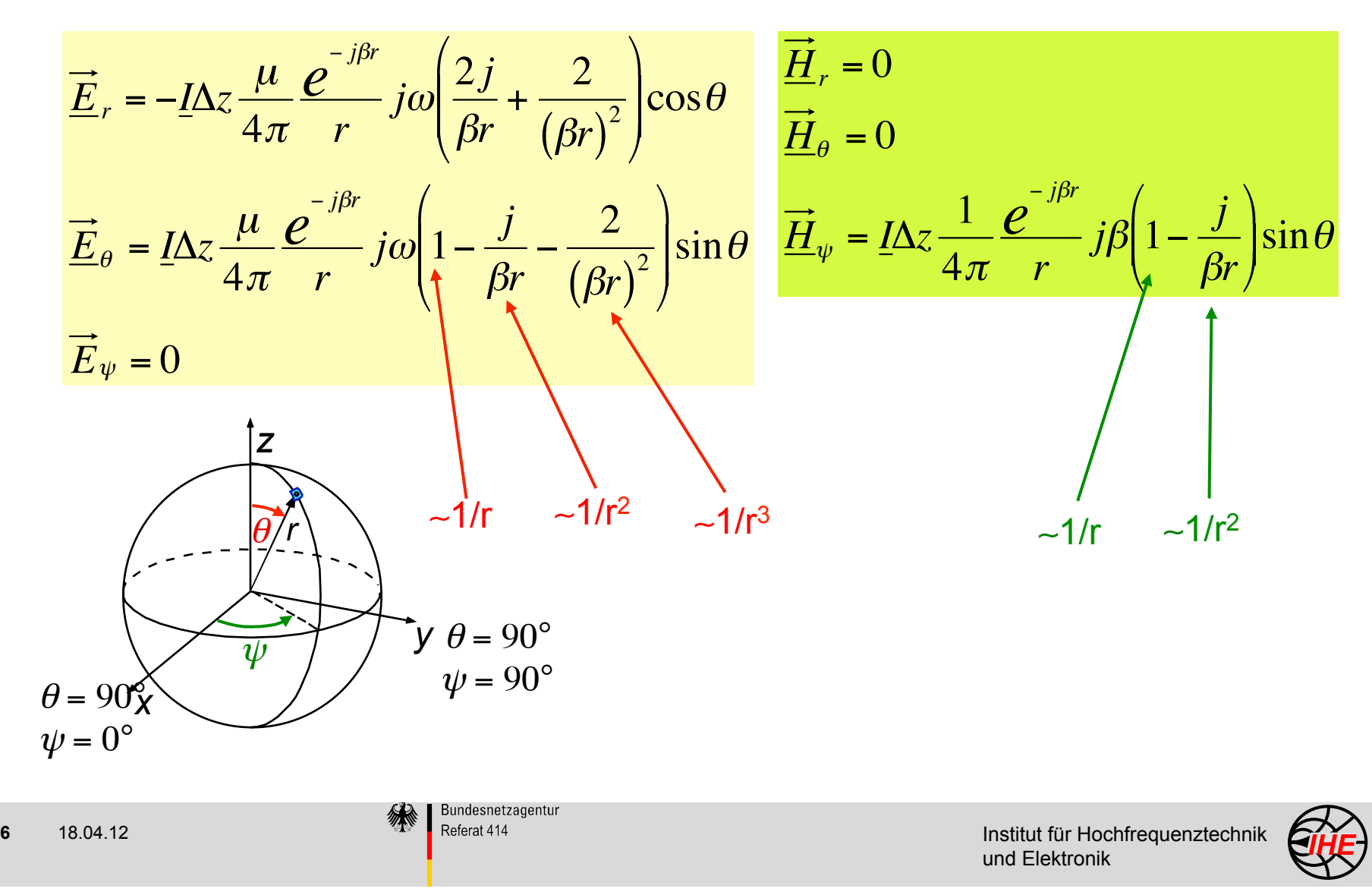

#### **Antenna Near Field to Far Field Transition**

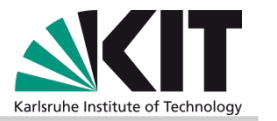

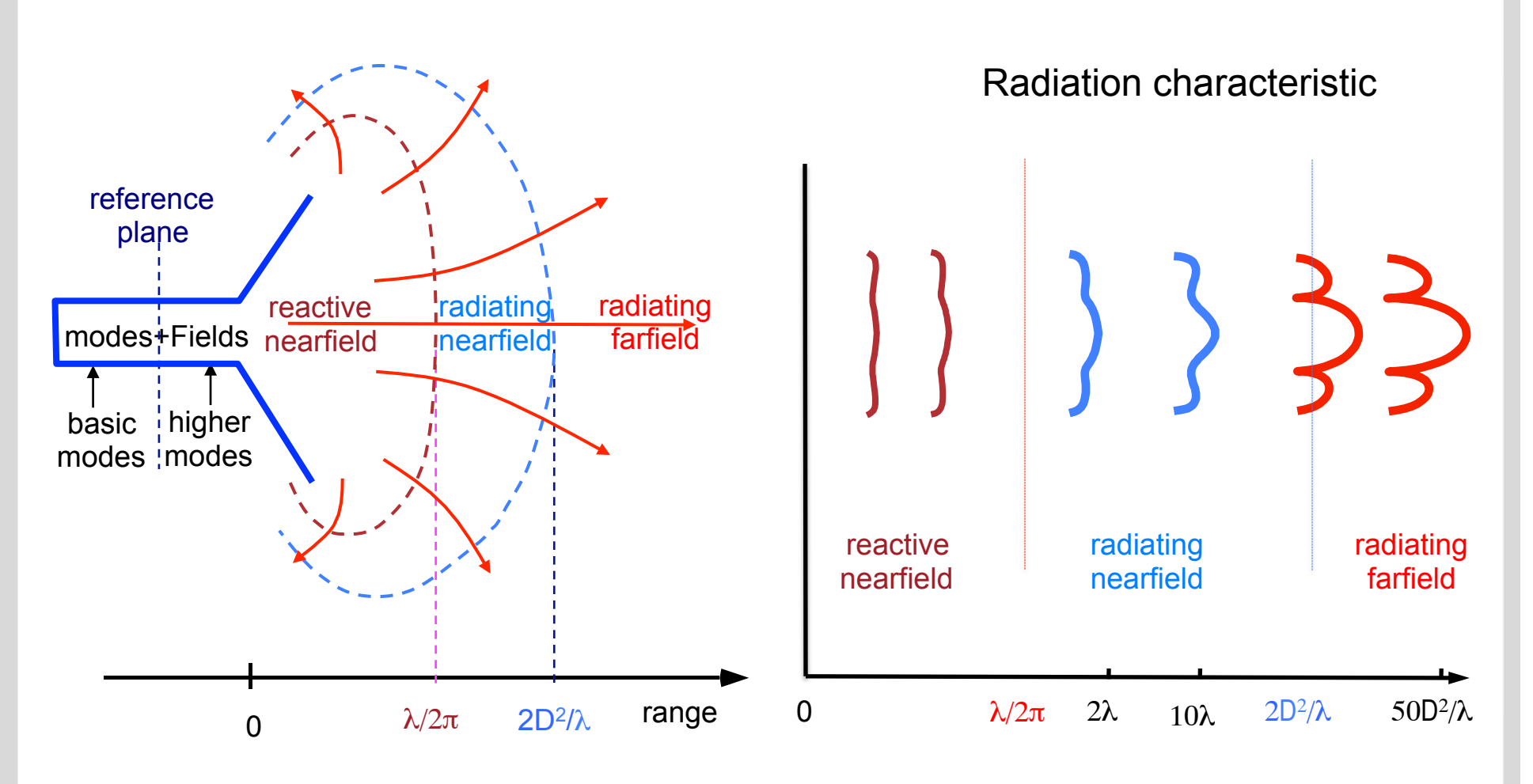

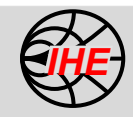

## **Transition Near Field – Far Field Fitting**  $C_{fit}(r, \theta, \psi)$

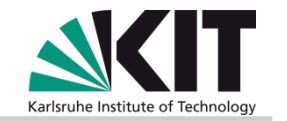

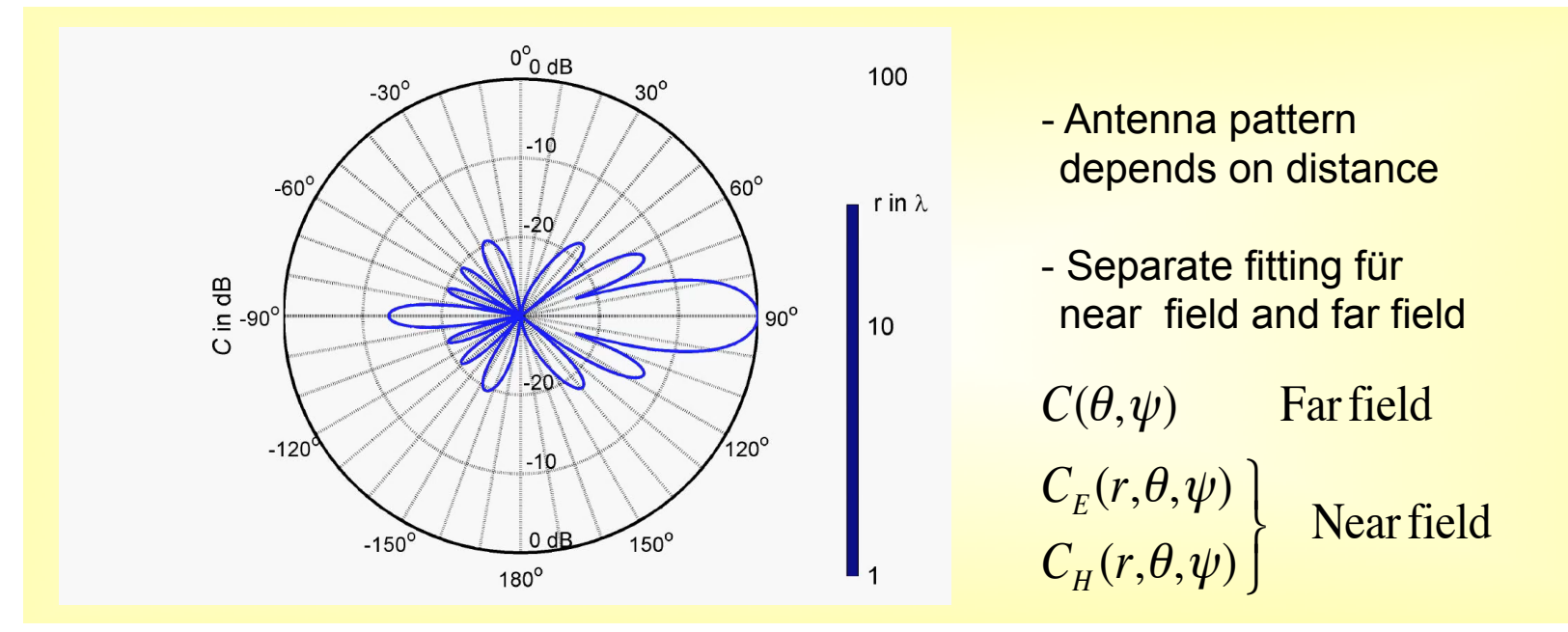

 $C_{\text{fit}}(r, \theta, \psi)$  describes angle dependancy of far field und near fields

with numerical available data *C*<sub>fit</sub> can be calculated directly

- else: approximation by similar antennas
- approximation of near field pattern by far field in certain distances
- in close vicinity isotropic approximation (worst-case)

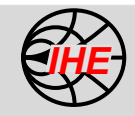

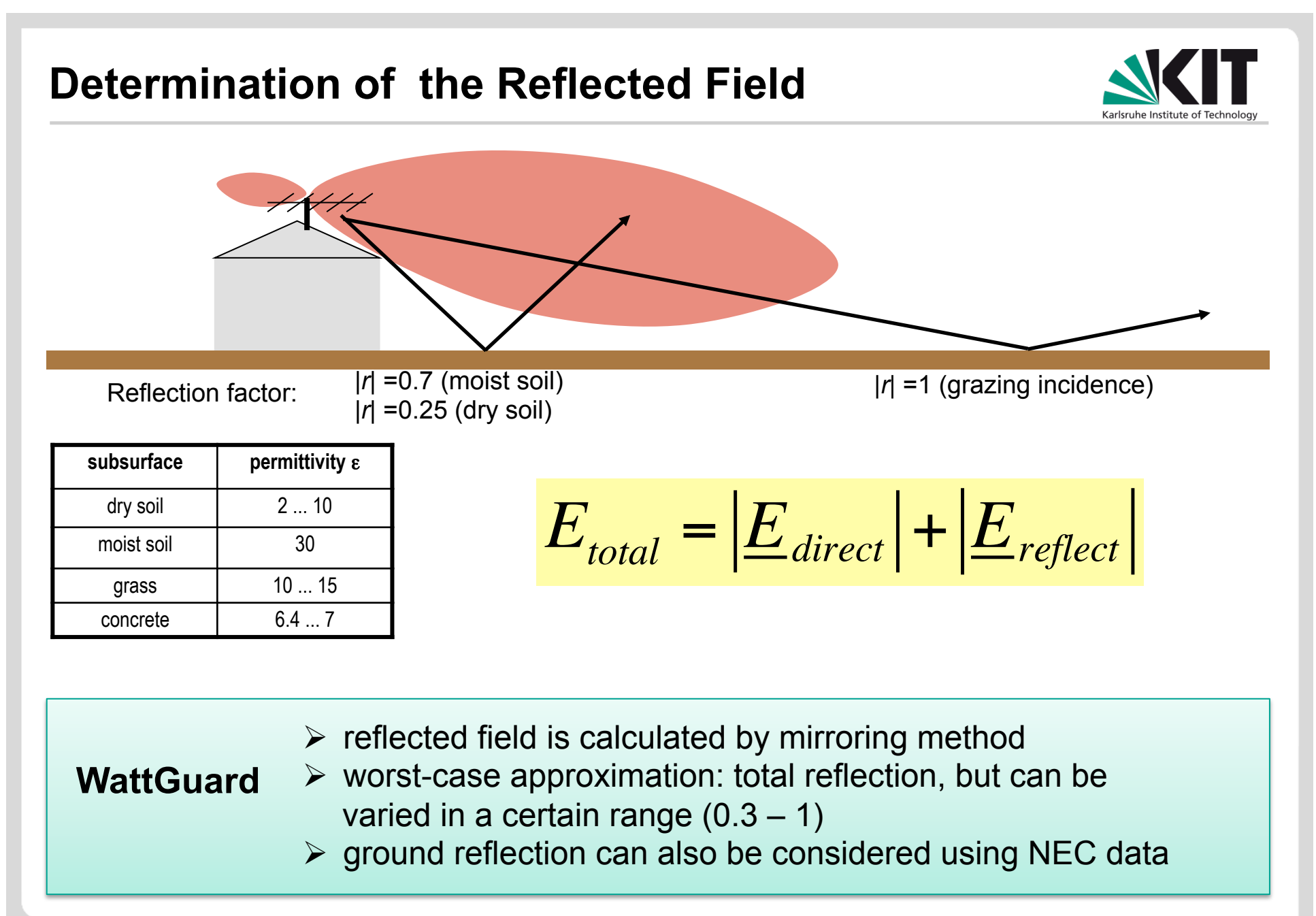

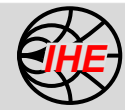

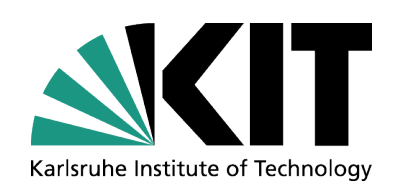

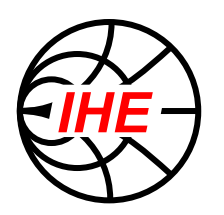

## **Calculation of the Safety Area with WattGuard**

Institut für Hochfrequenztechnik und Elektronik

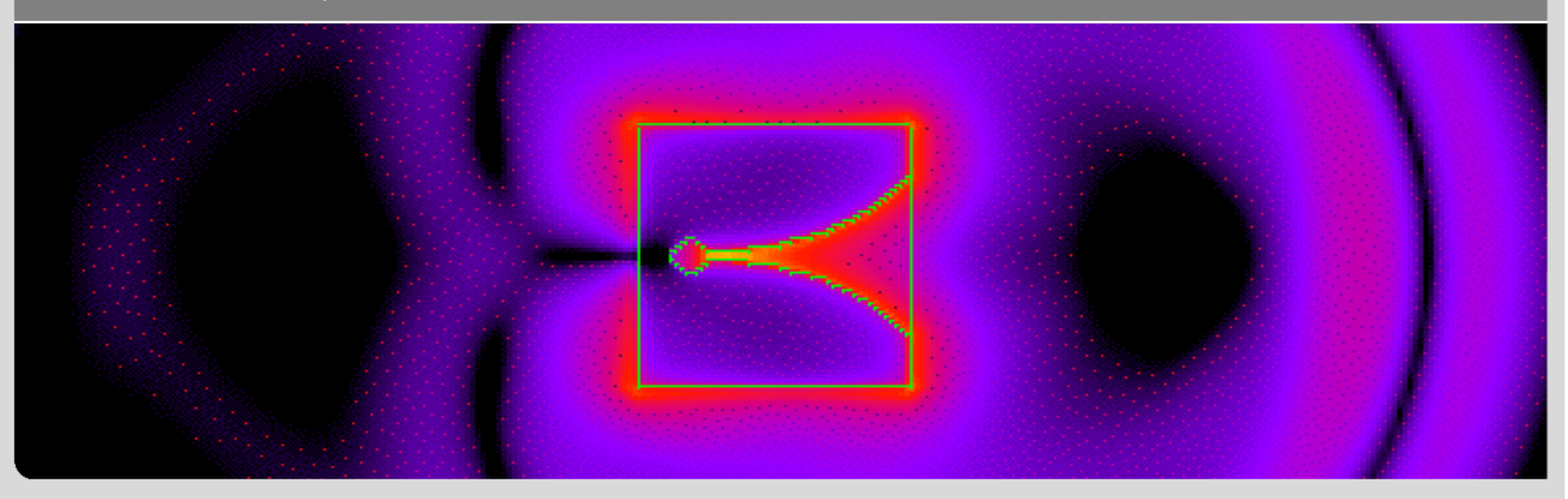

KIT – University of the State of Baden-Wuerttemberg and National Research Center of the Helmholtz Association

**www.ihe.kit.edu** 

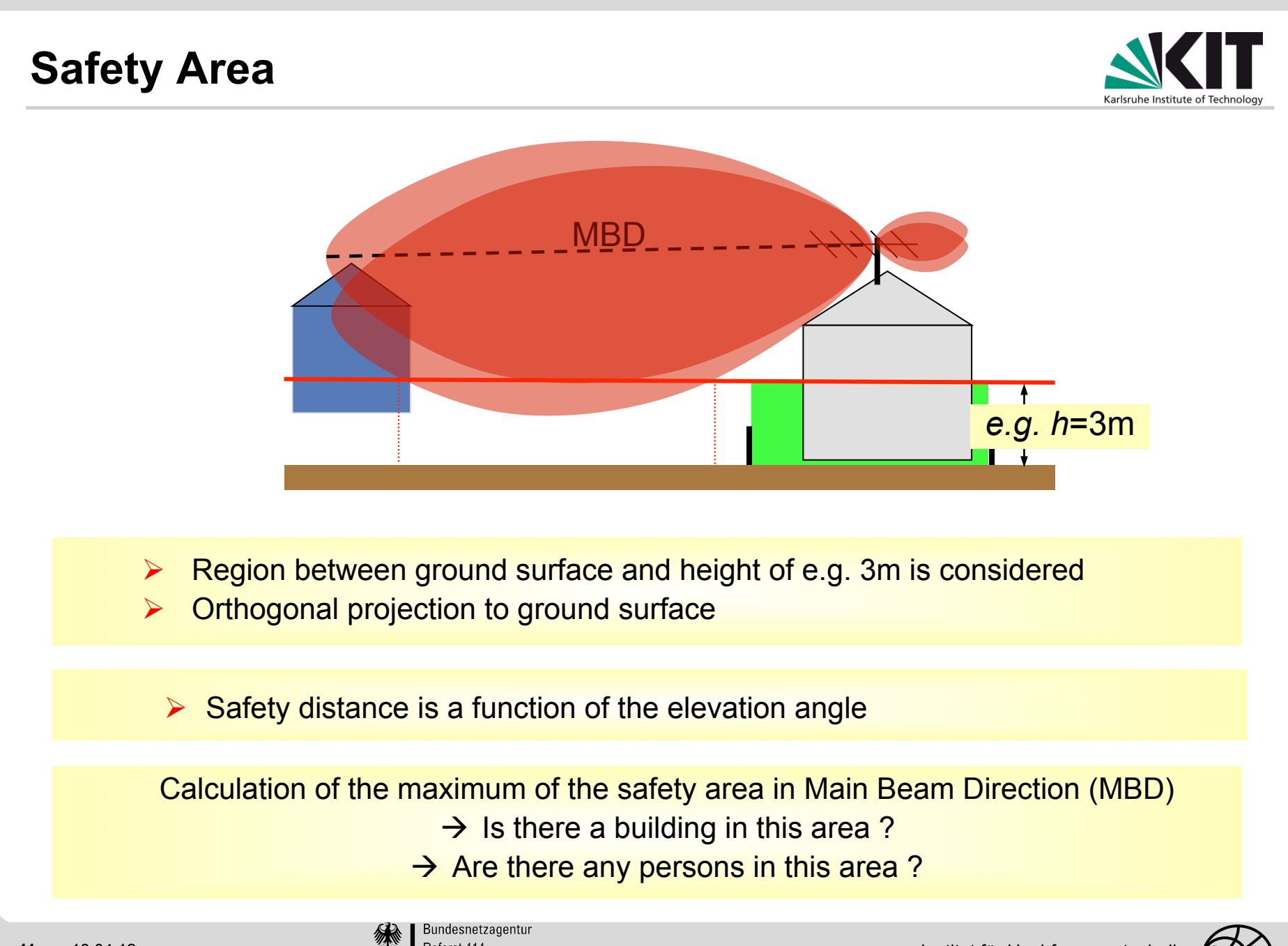

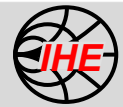

#### **WattGuard Software**

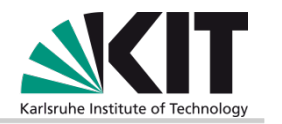

**Definition in cooperation with the German Federal Network Agency in clearance with the Radio Amateur Association (RTA)** 

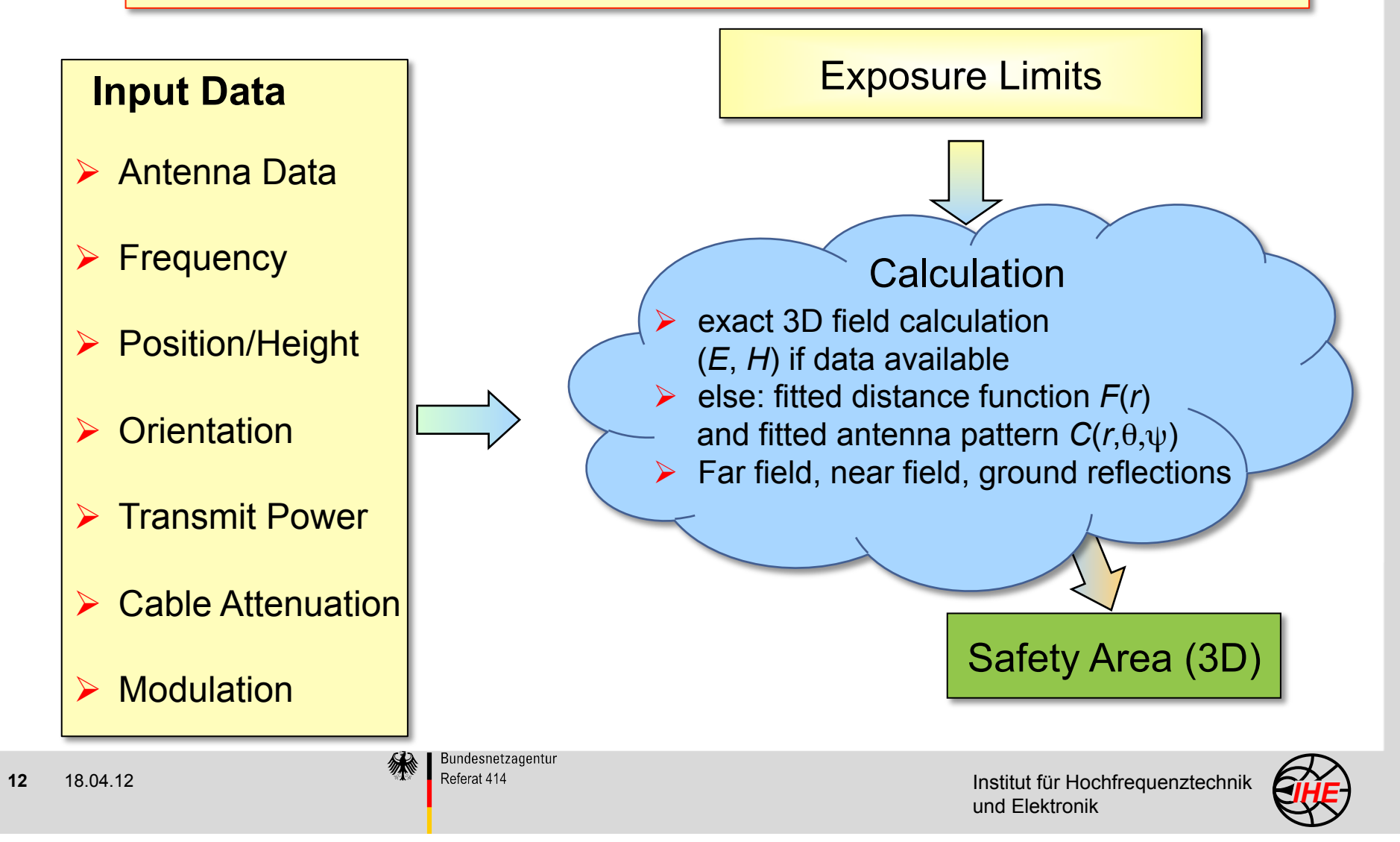

## **Program Start**

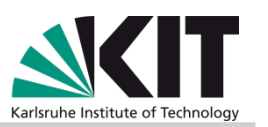

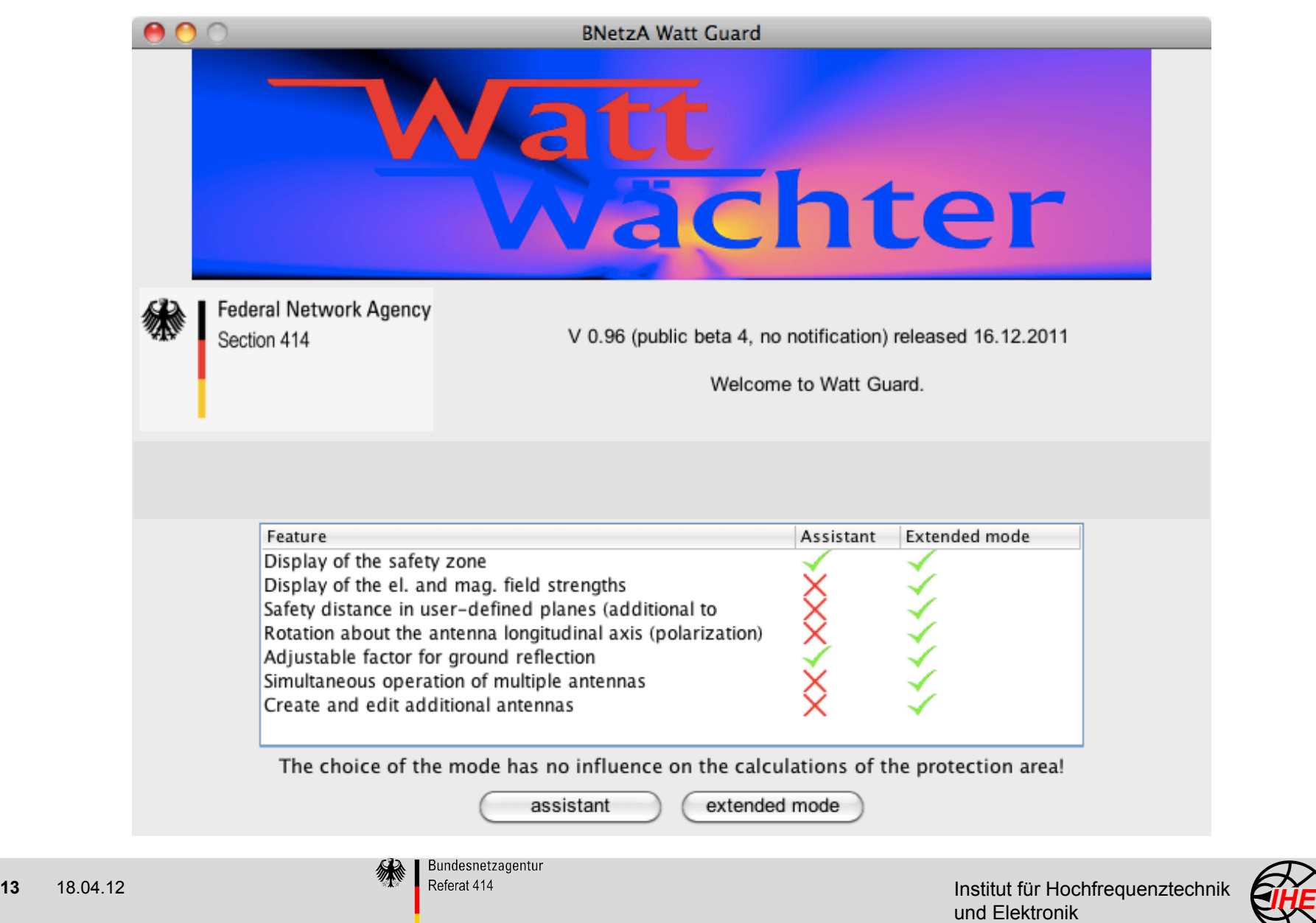

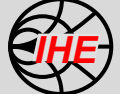

#### **Program Step 1/5: Antenna Data**

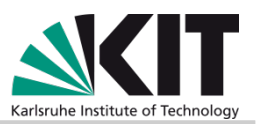

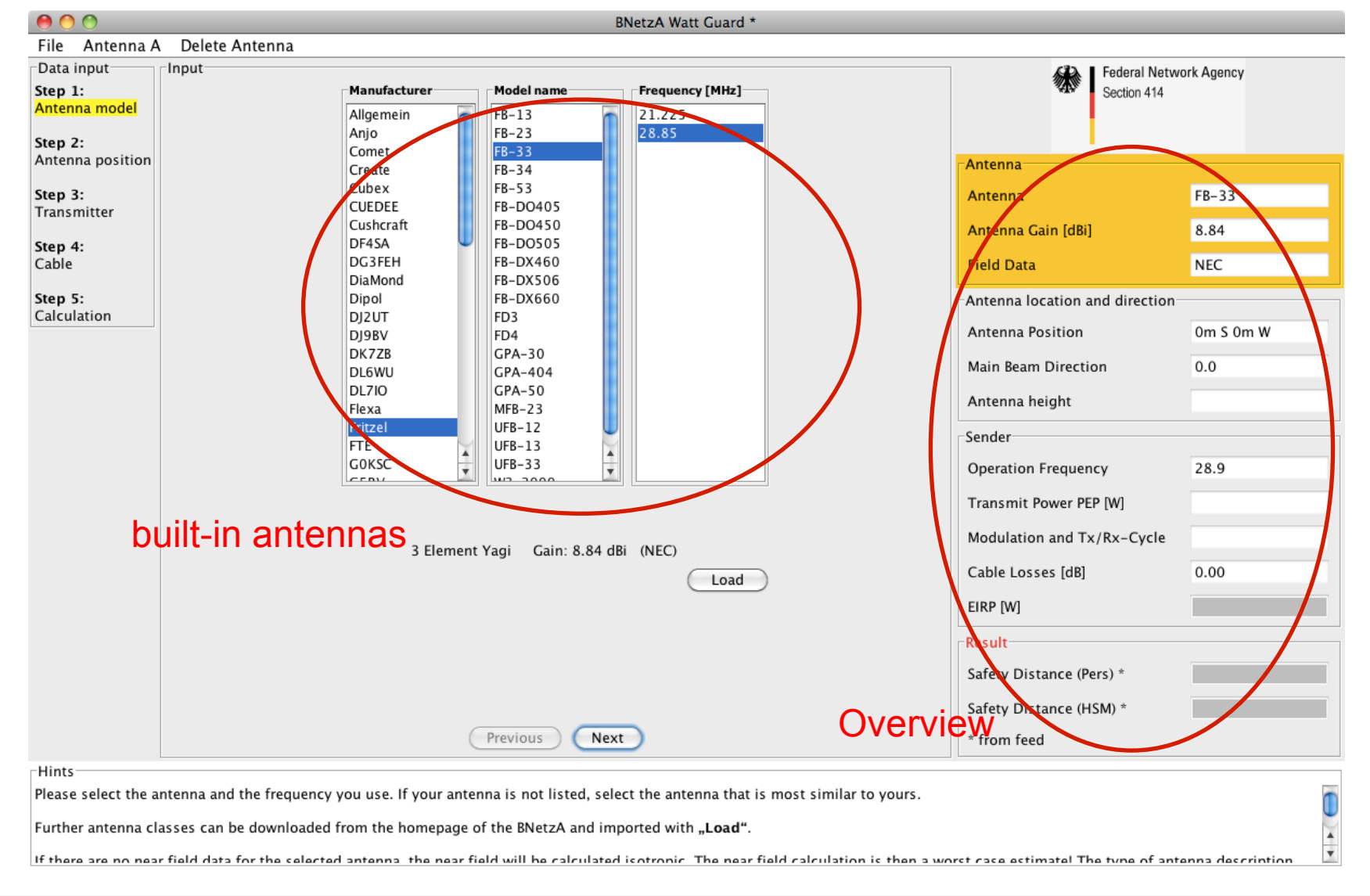

**14** 18.04.12 **Institut für Hochfrequenztechnik Institut für Hochfrequenztechnik IHE**<br>
und Elektronik **IHE** 

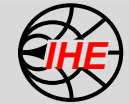

#### **Integrated Antennas**

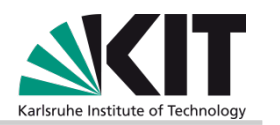

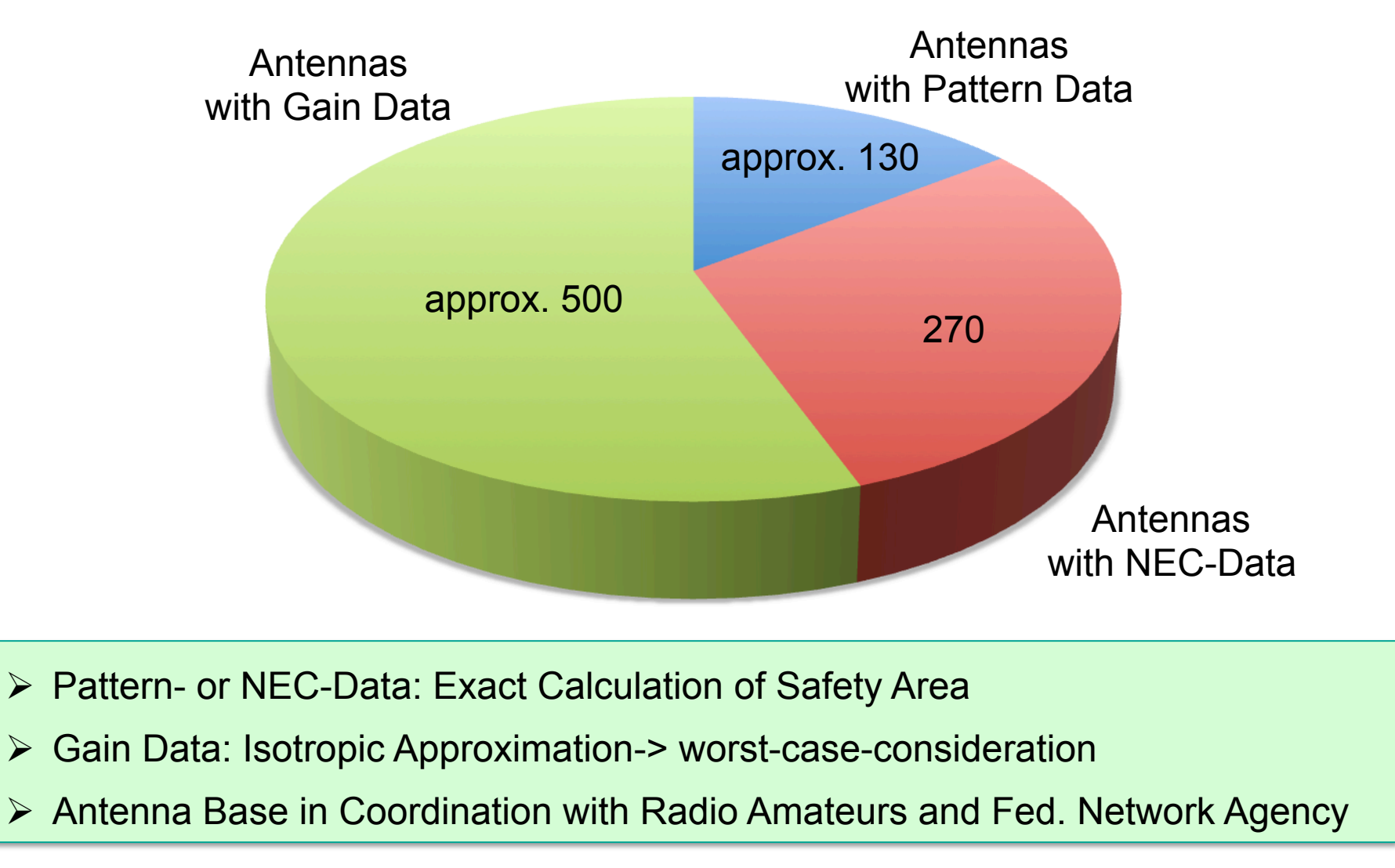

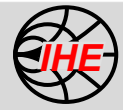

#### **Program Step 2/5: Position Data**

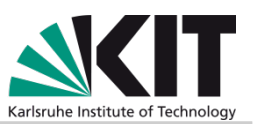

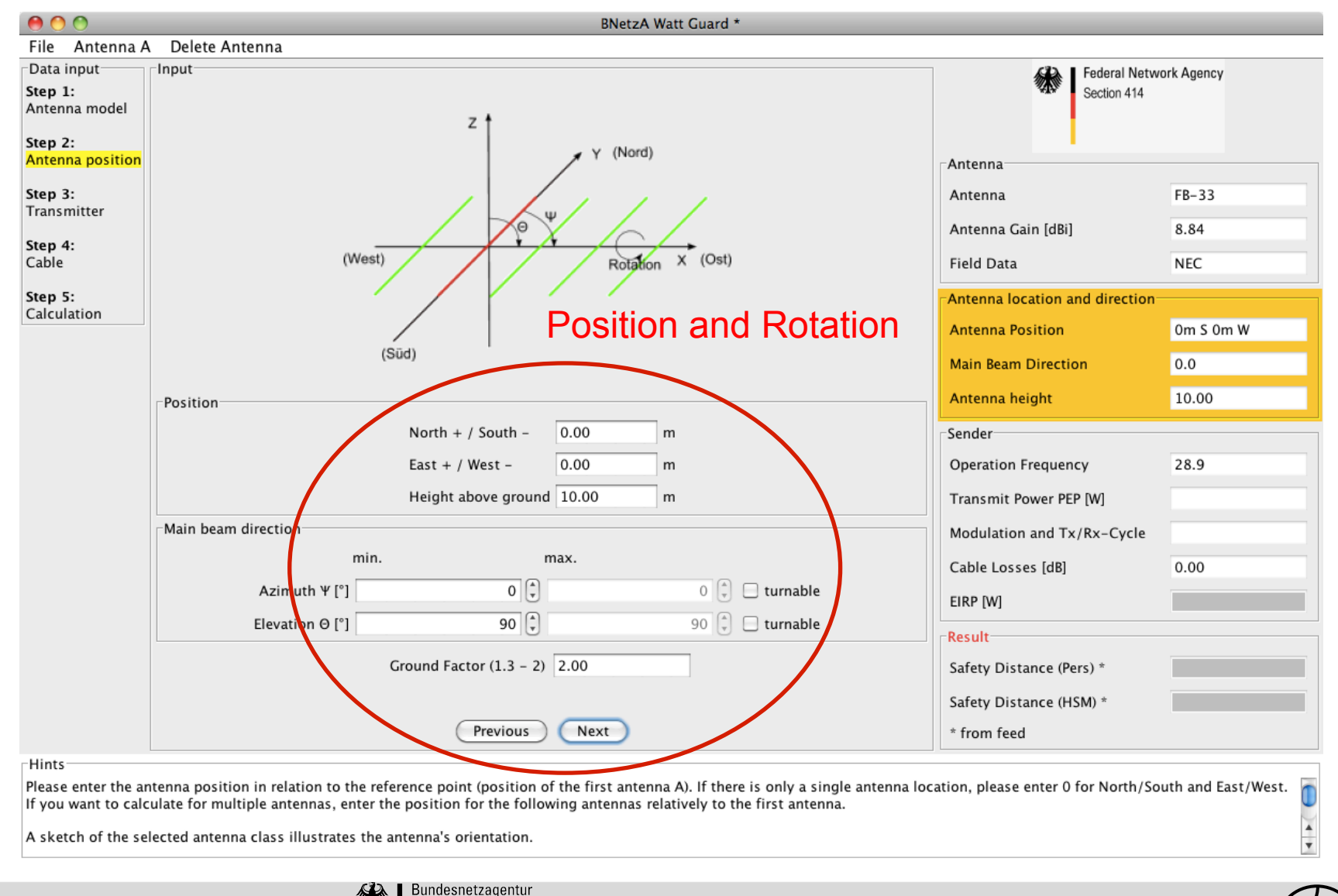

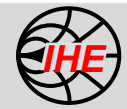

## **Program Step 3/5: Modulation, Transmit Power**

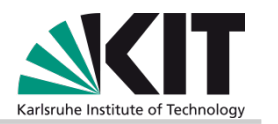

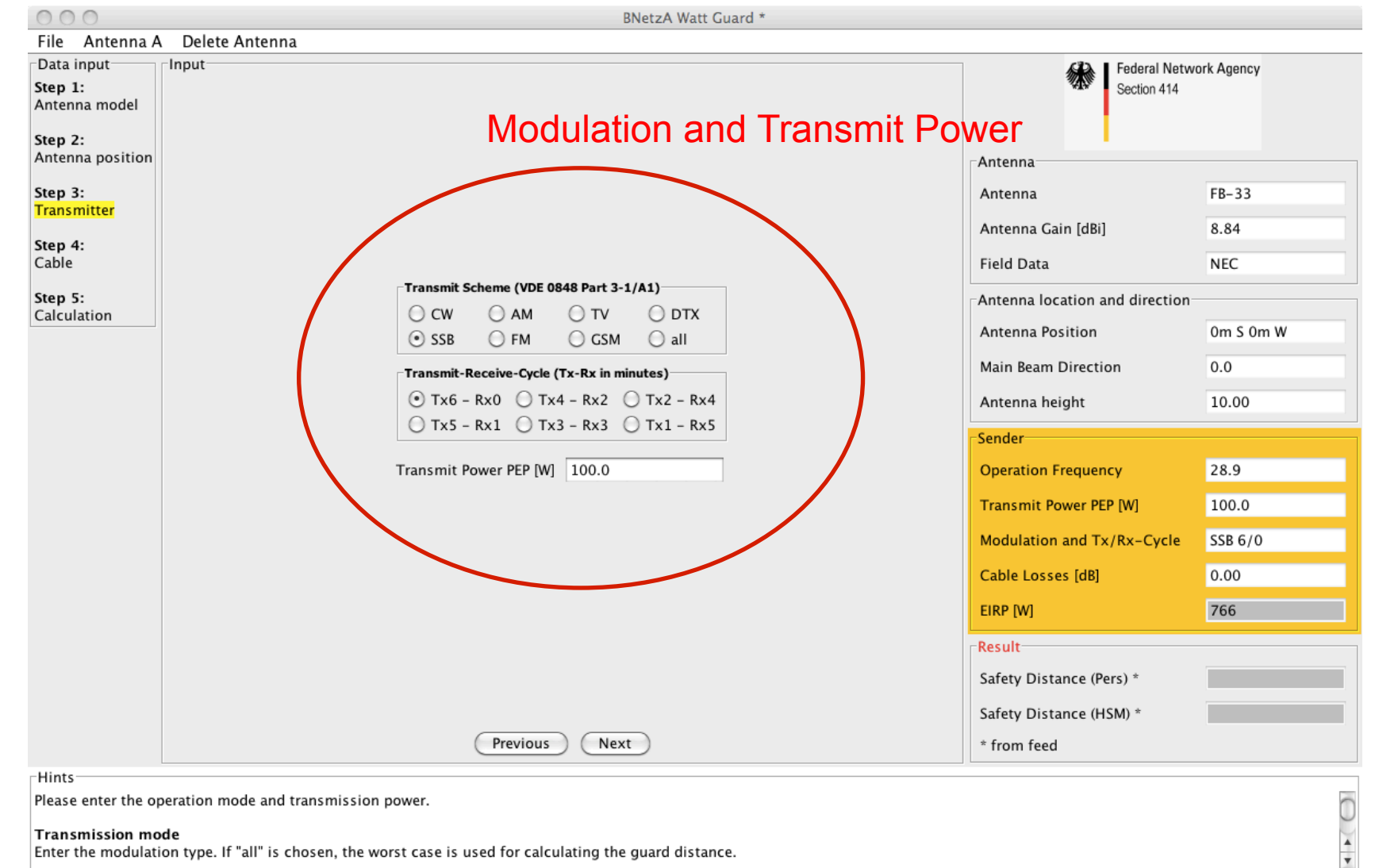

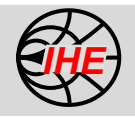

#### **Program Step 4/5: Cable Attenuation**

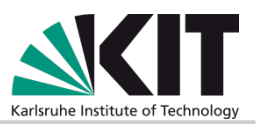

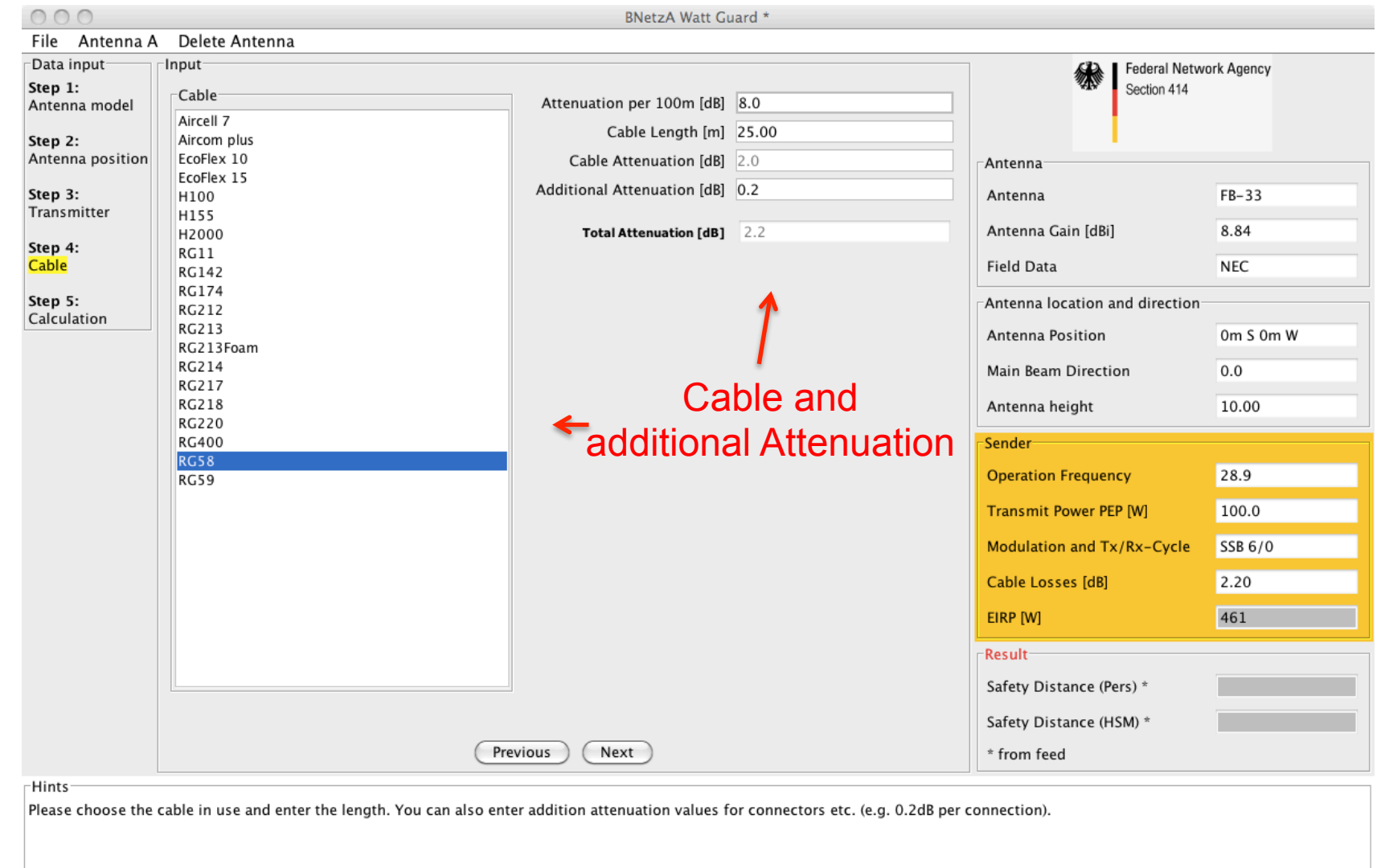

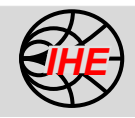

## **Program Step 5/5: Safety Area**

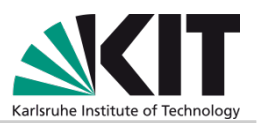

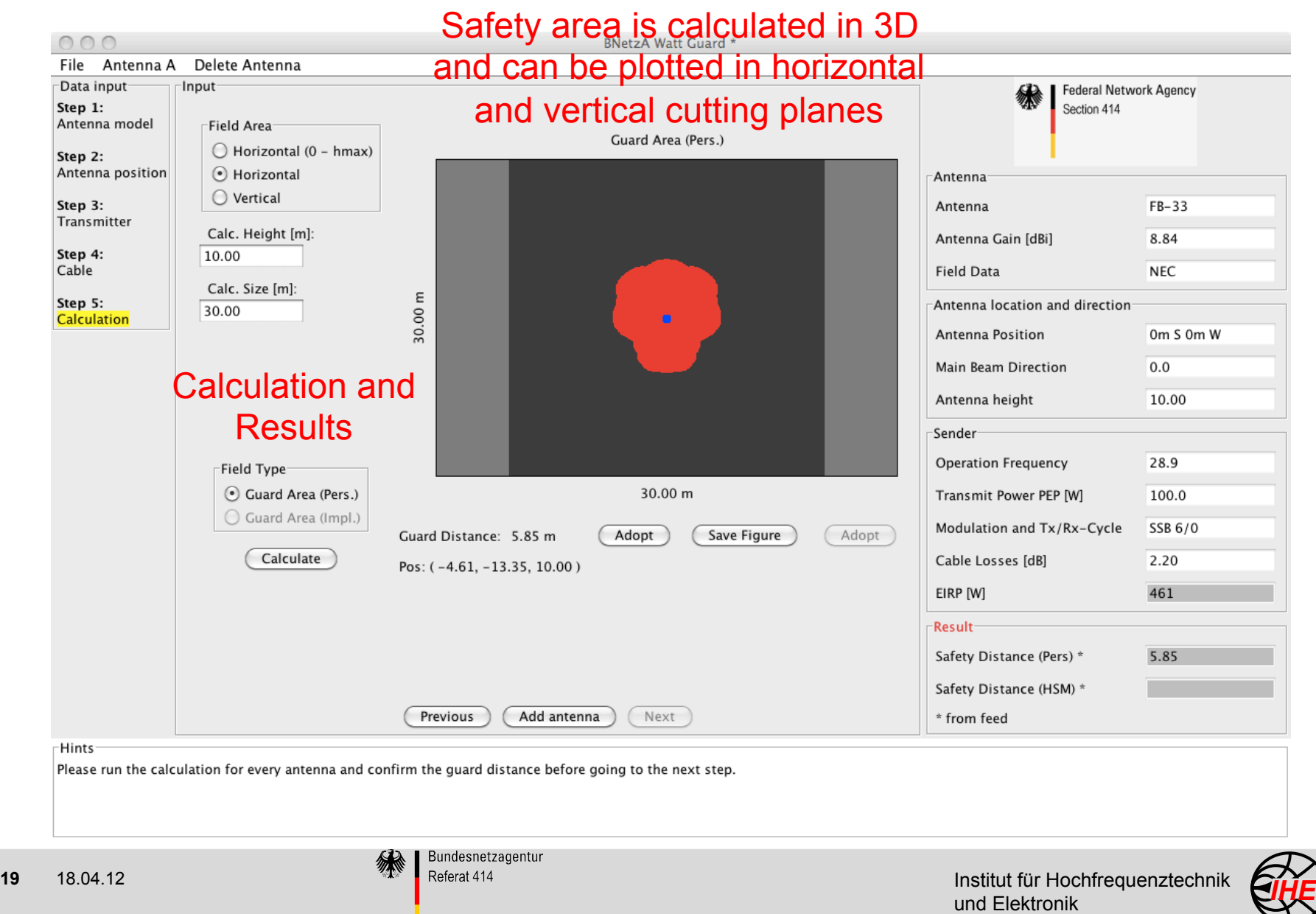

#### **Summary Assisted Mode**

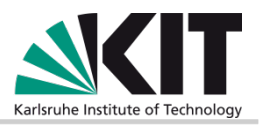

- $\triangleright$  totally free of charge
- $\triangleright$  license free
- $\triangleright$  can be downloaded from BNetzA server (and ITU if possible)
- $\triangleright$  no special equipment required
- $\triangleright$  runs on nearly every PC
- $\triangleright$  large antenna base, can be extended

approx. 95% of the typically used amateur radio antennas are covered

- $\triangleright$  small program, no complicated installation needed
- $\triangleright$  easy to handle without special knowledge about electromagnetics or special training
- $\triangleright$  fast and accurate

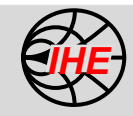

## **Why WattGuard ?**

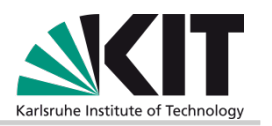

- $\triangleright$  Approved and accepted calculation method
- $\triangleright$  Easy to use with user guidance in Assisted Mode
- $\triangleright$  Enhanced Mode for experienced users
- $\triangleright$  Large antenna base
- $\triangleright$  Modular: further antennas, different exposure limits and additional propagation models are easy to integrate
- $\triangleright$  Fast 3D calculation of the safety area with near field consideration
- $\triangleright$  NEC data can be imported for taking into account the environment
- $\triangleright$  Export function for graphical display of safety area
- $\triangleright$  Display of field strengths possible
- $\triangleright$  Simultaneous operation of multiple antennas or stations
- $\triangleright$  System/platform independent software

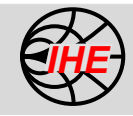